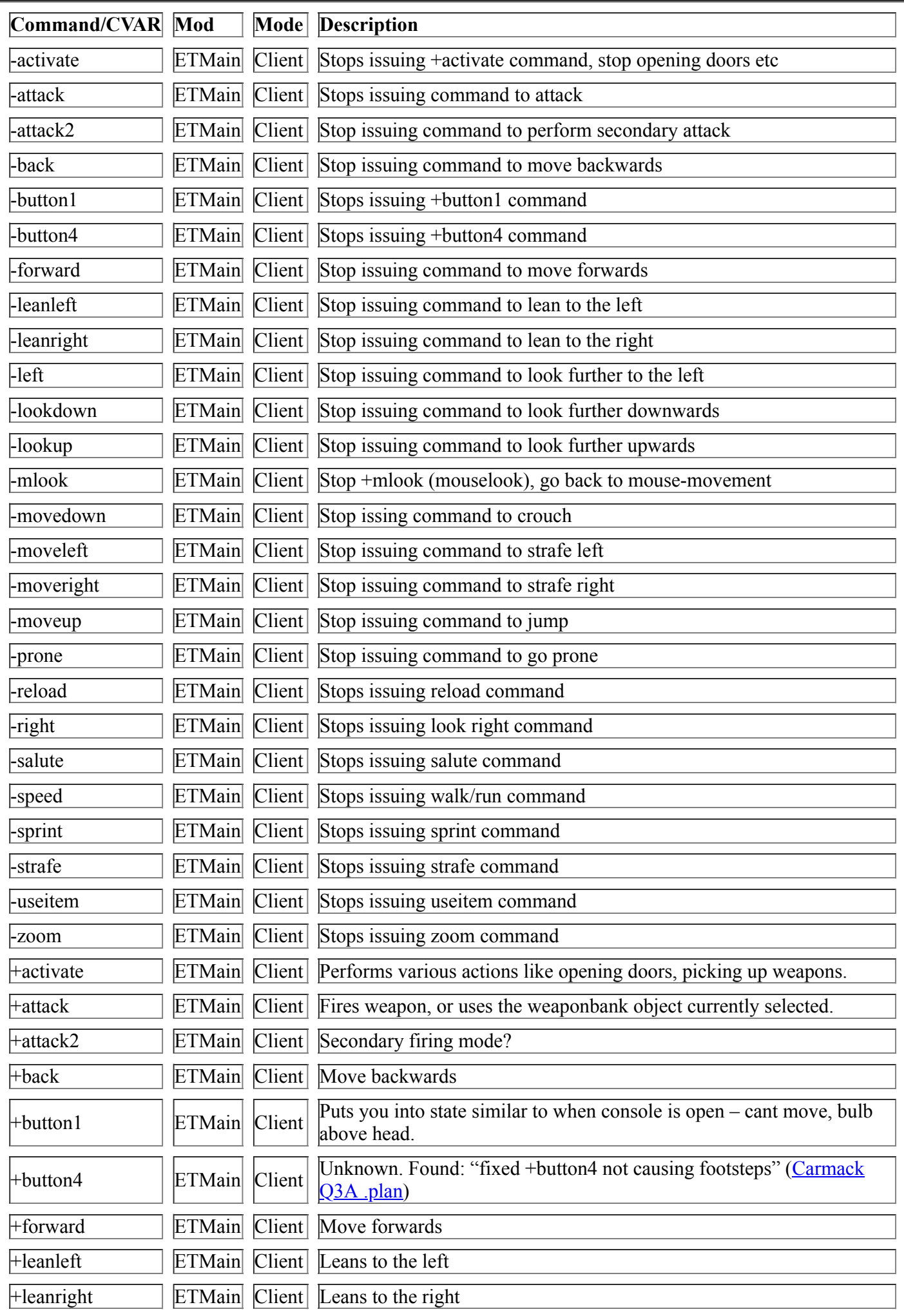

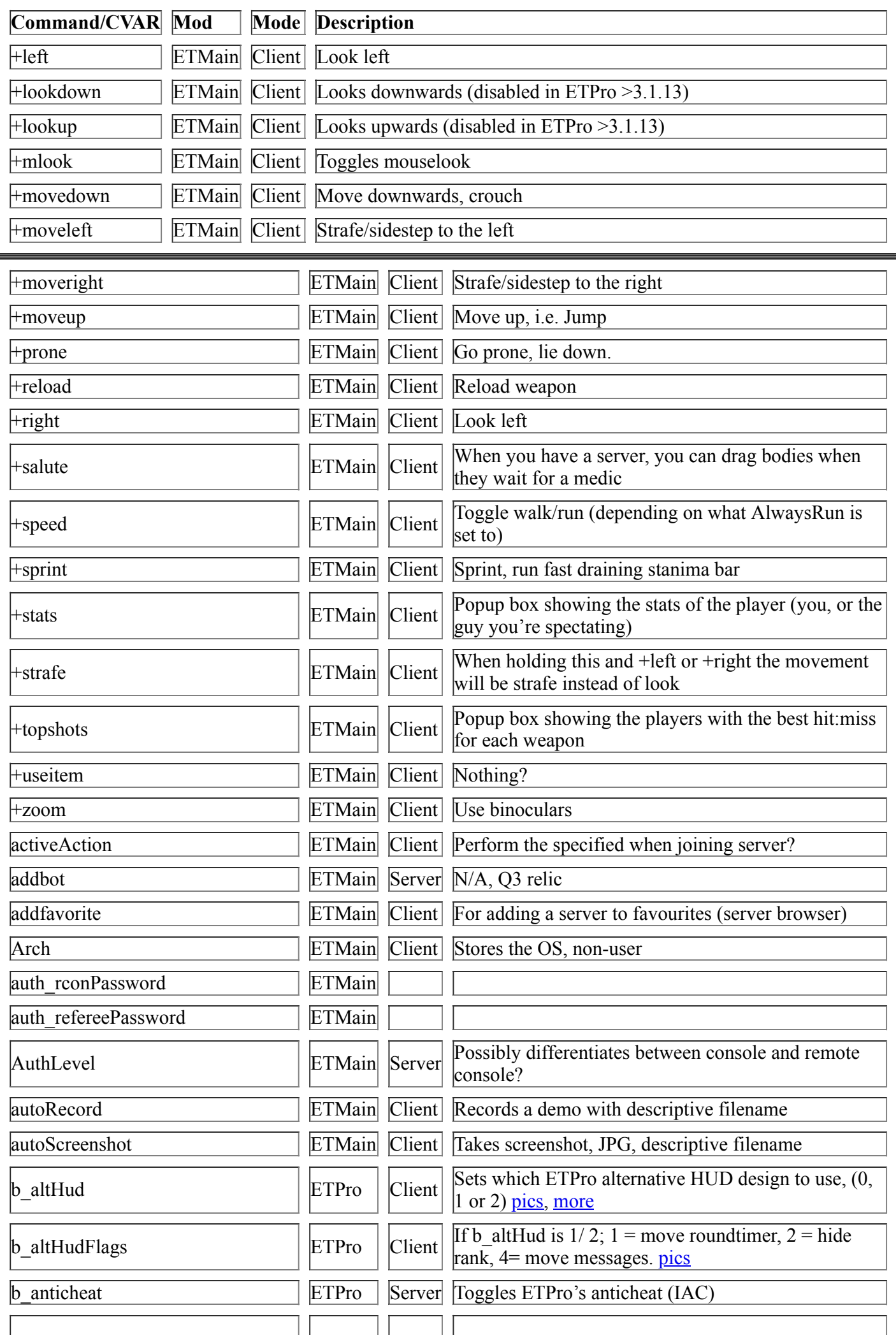

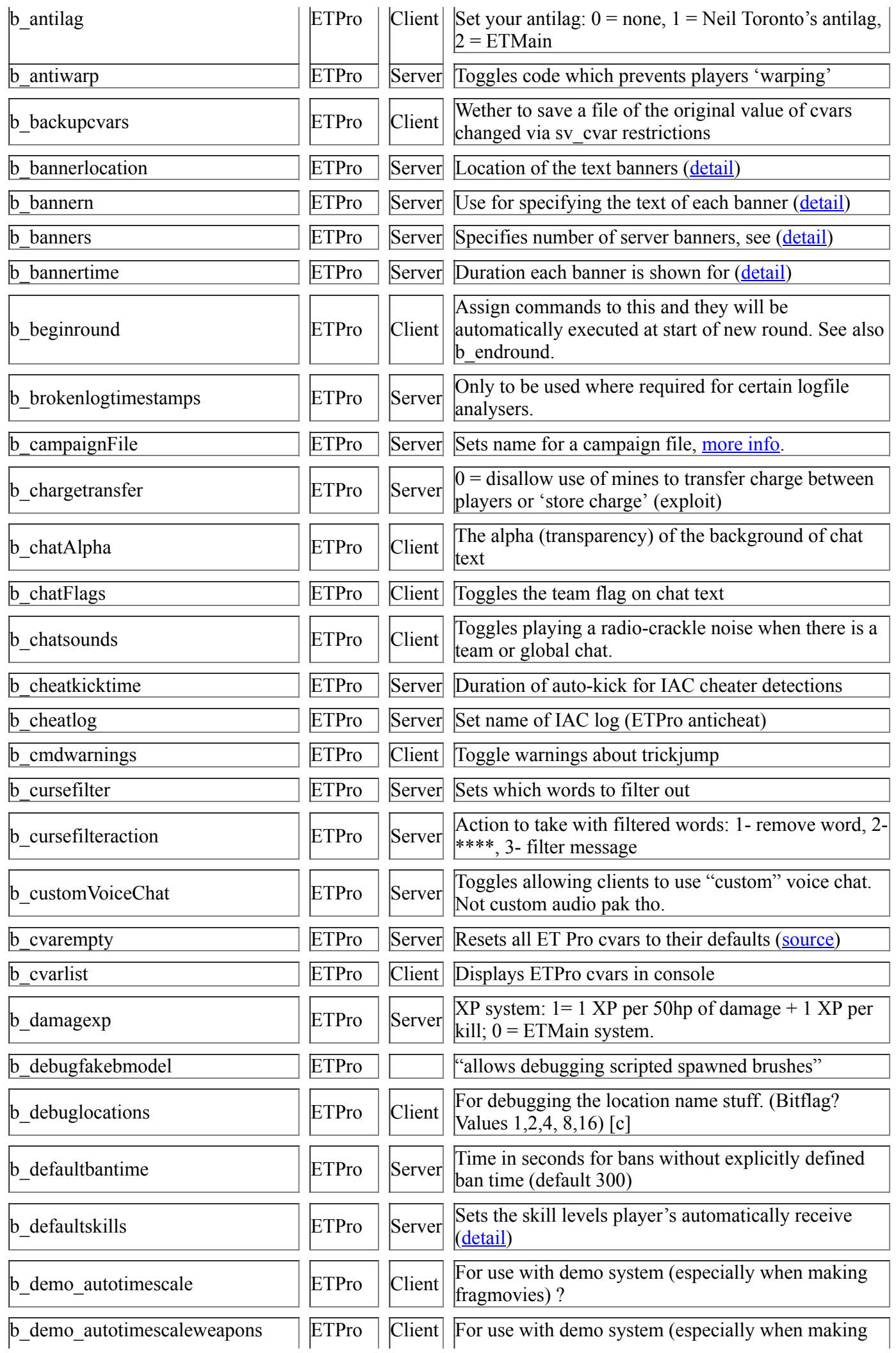

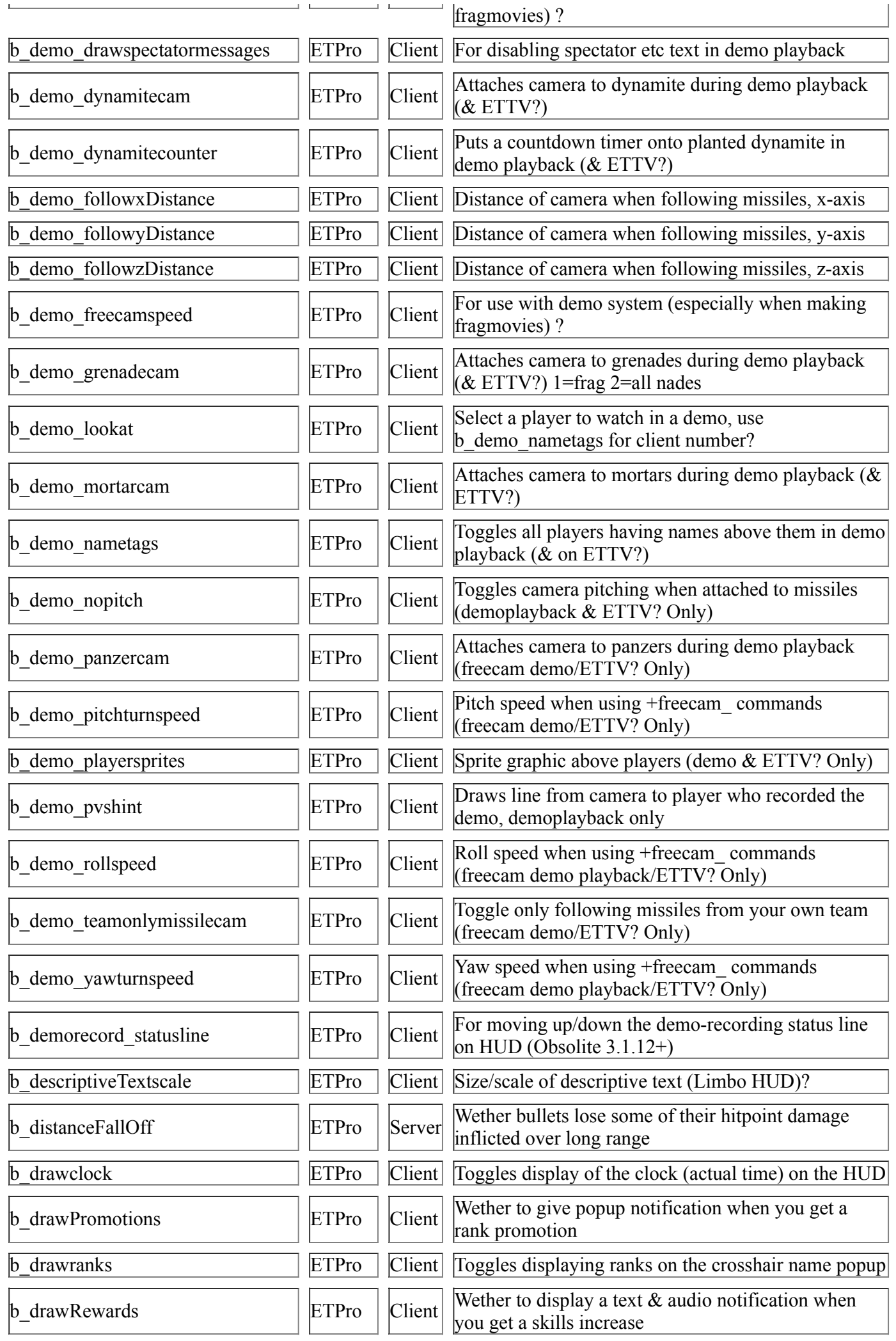

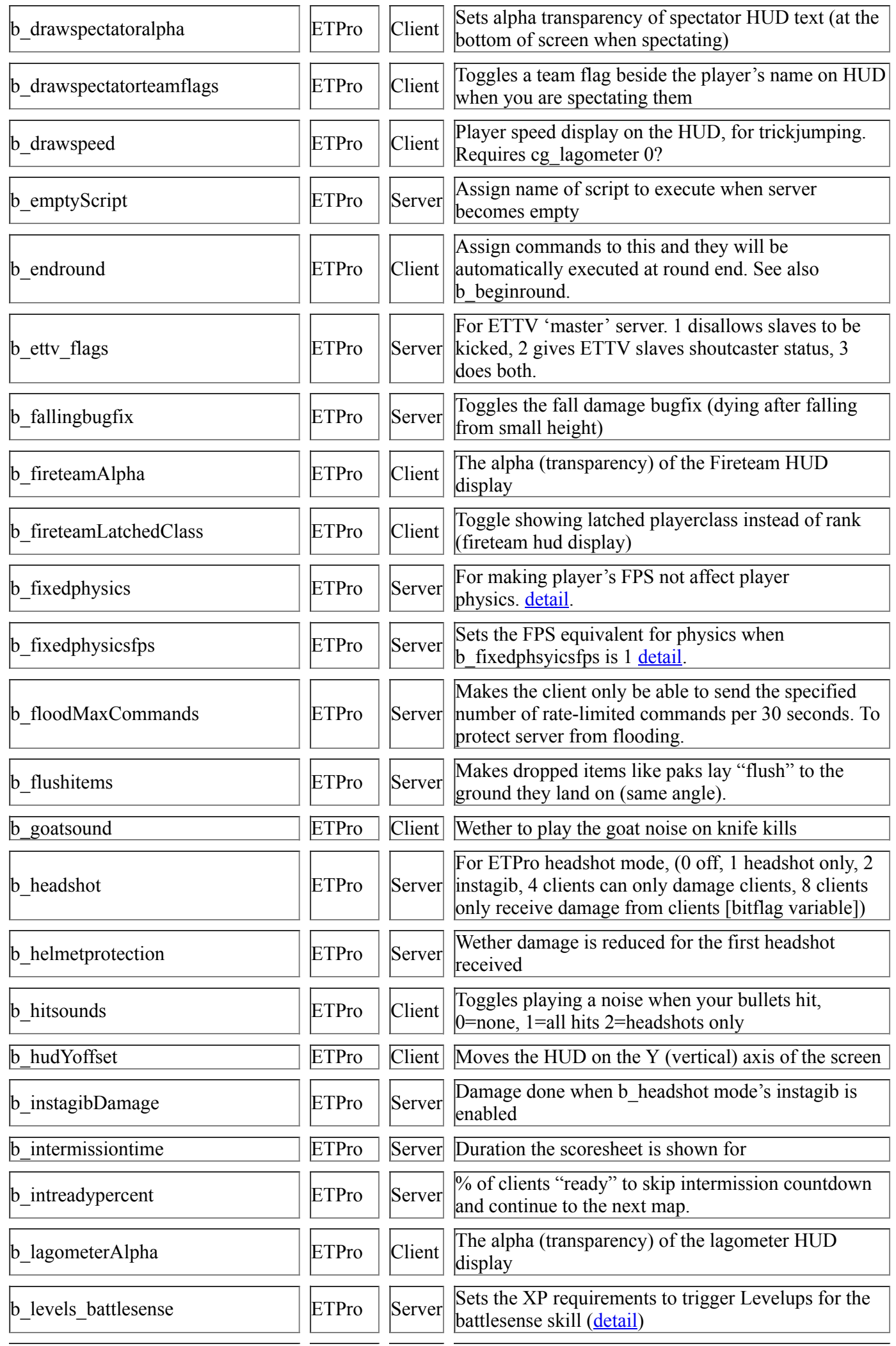

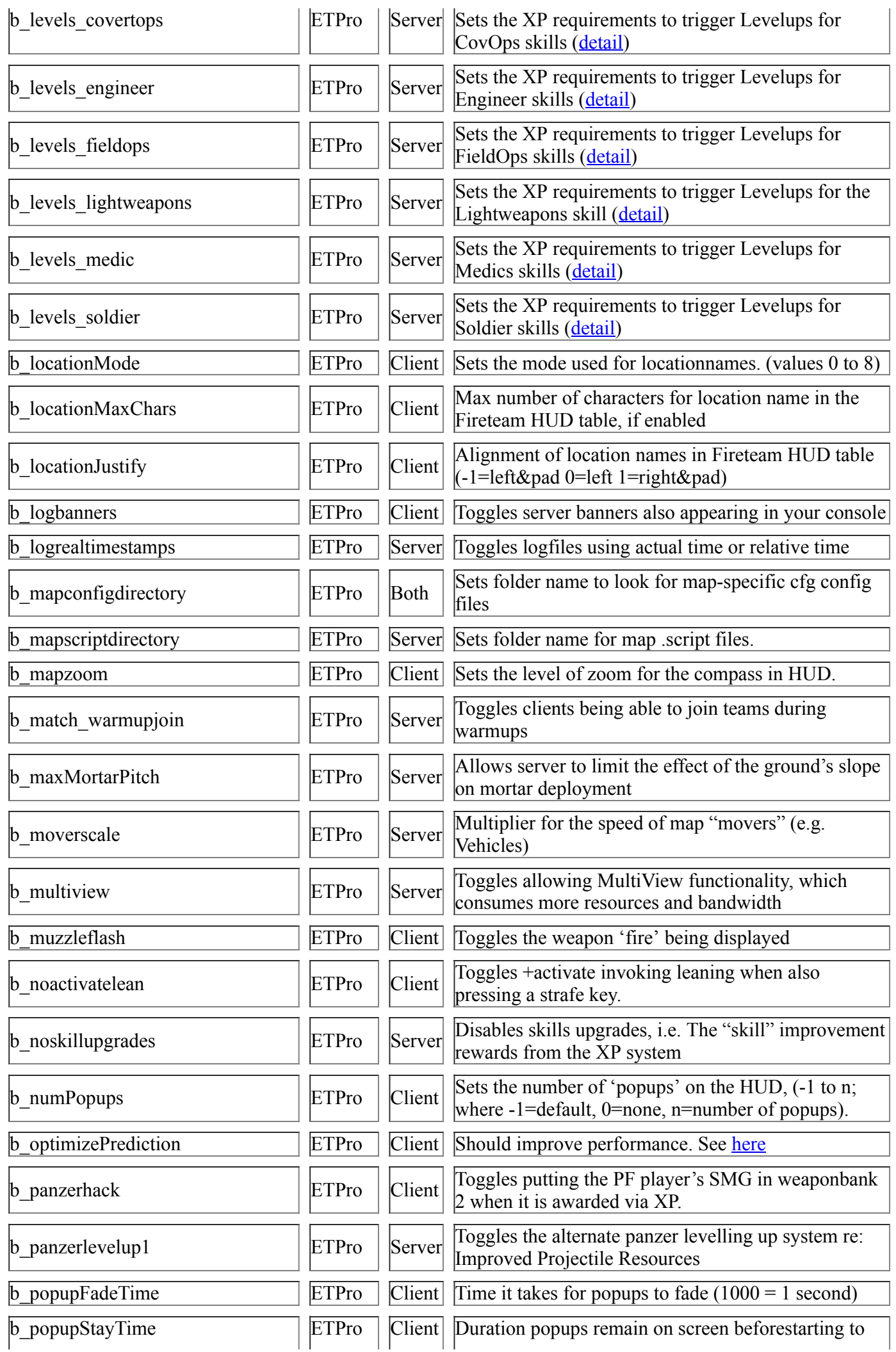

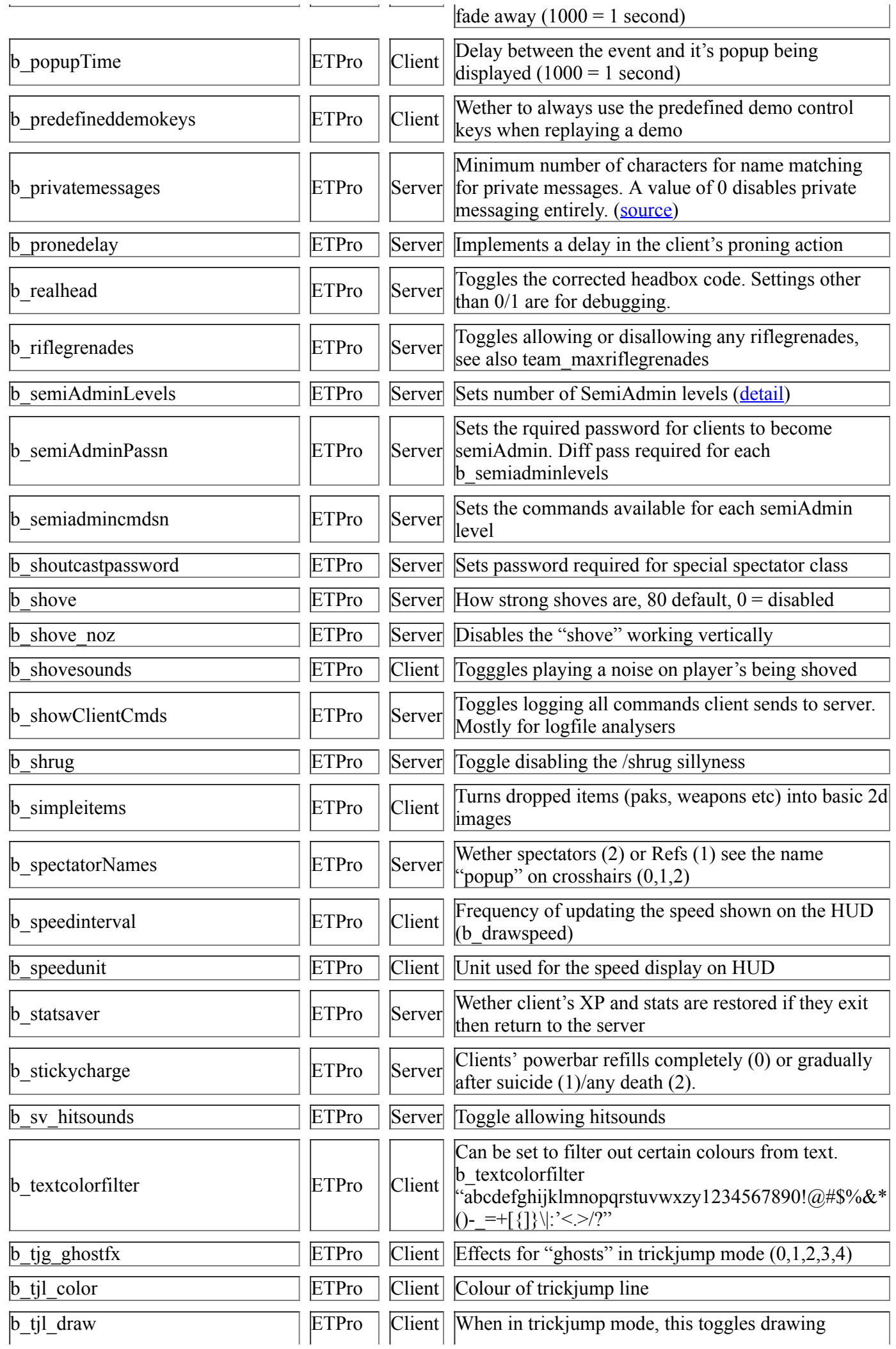

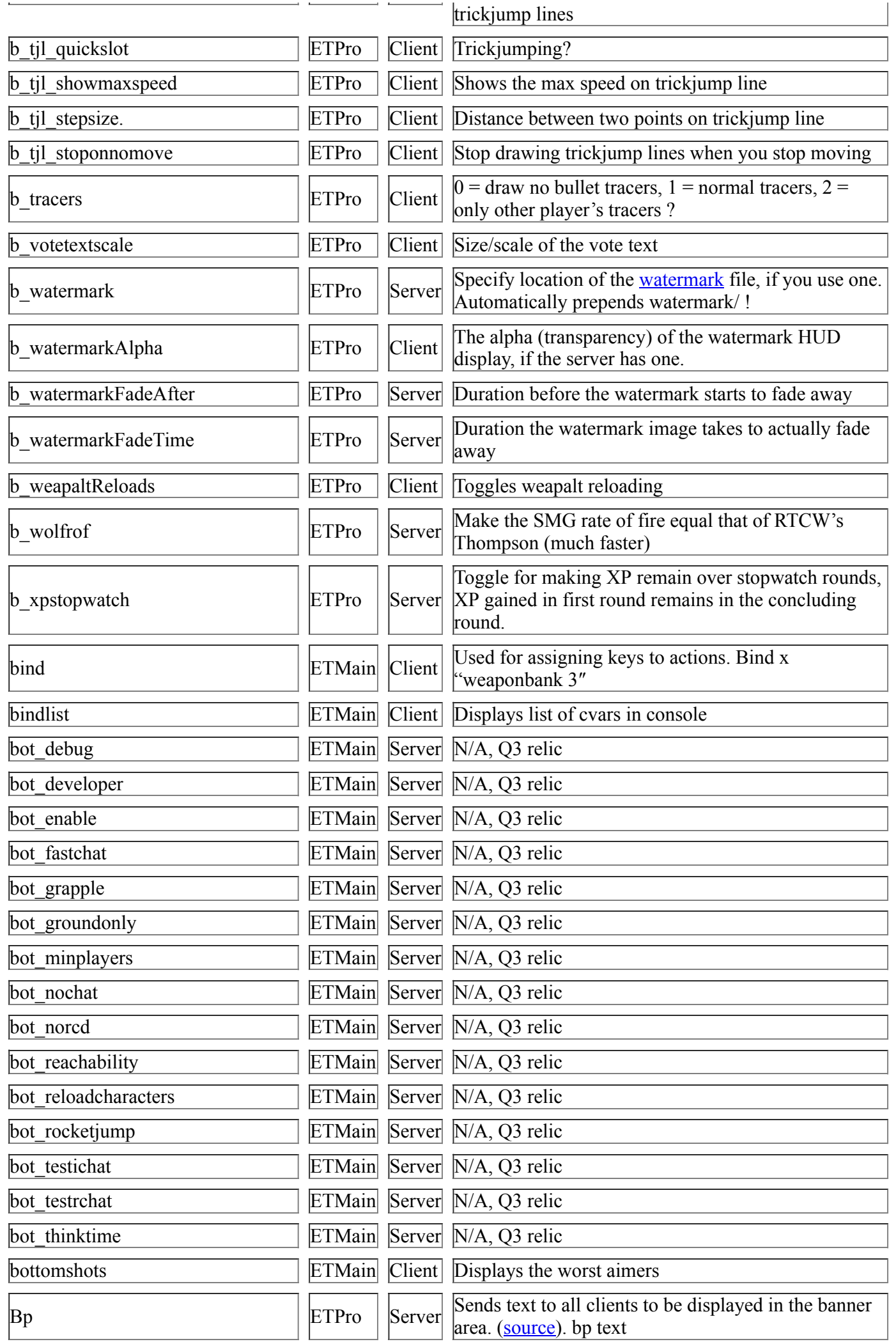

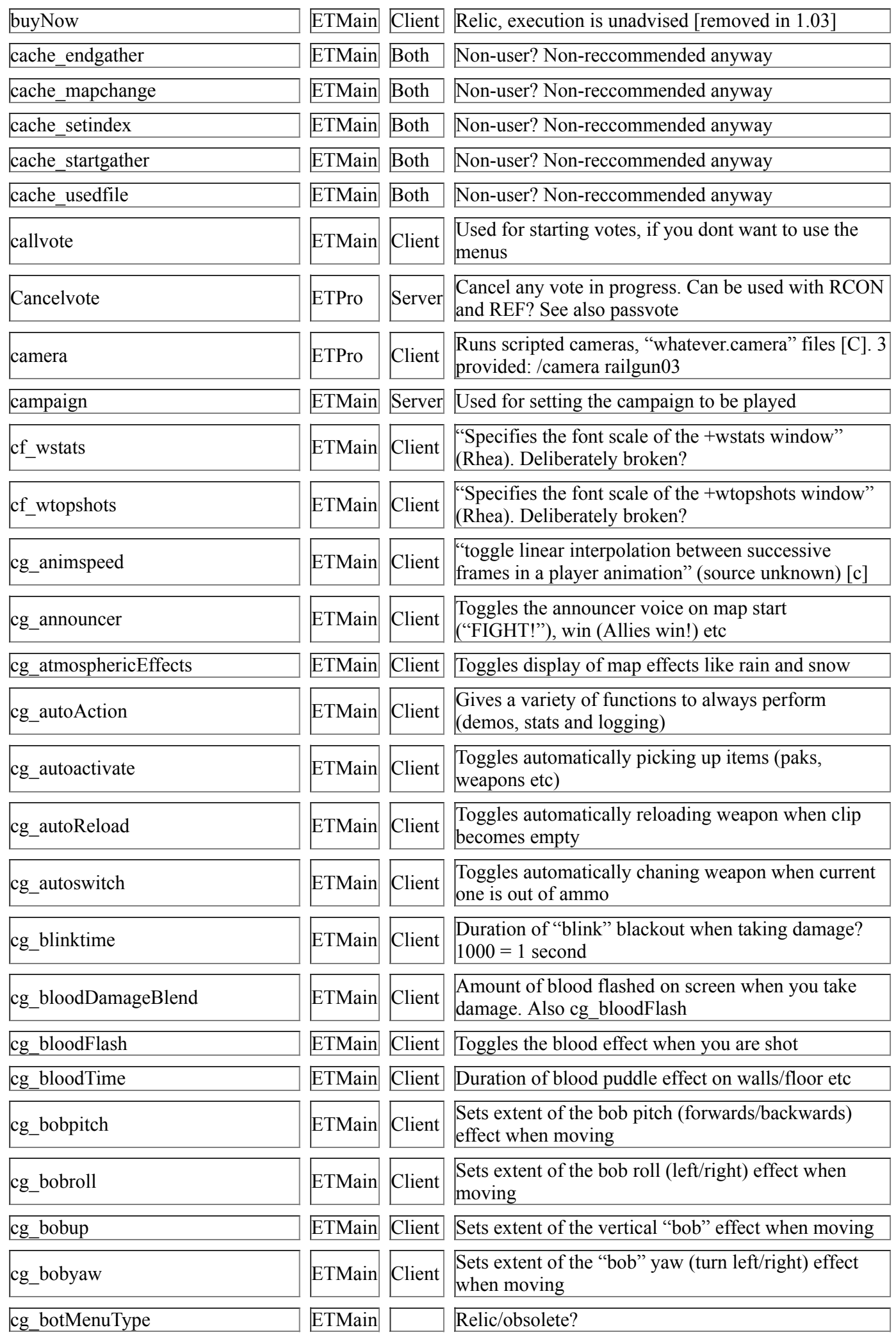

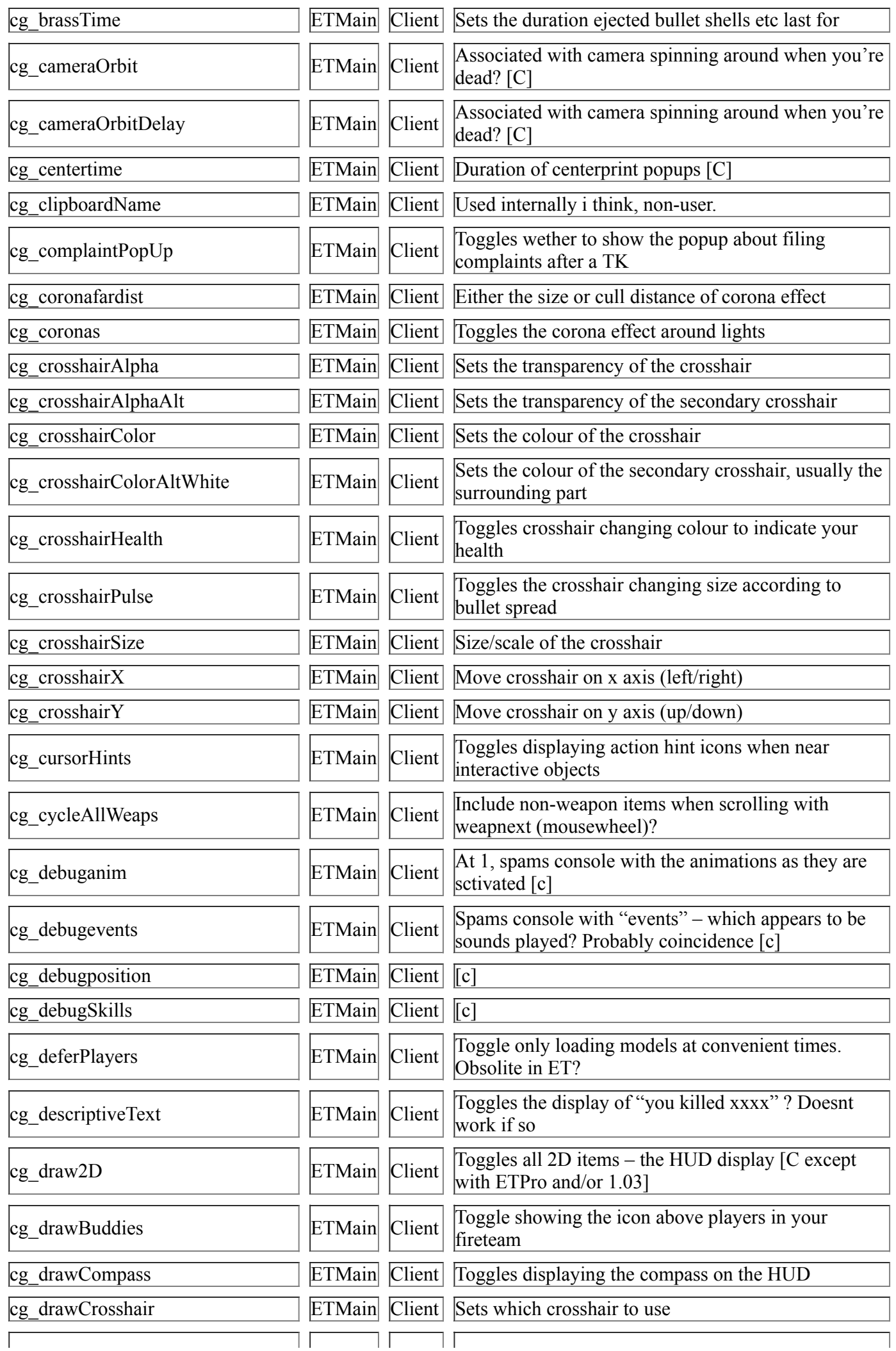

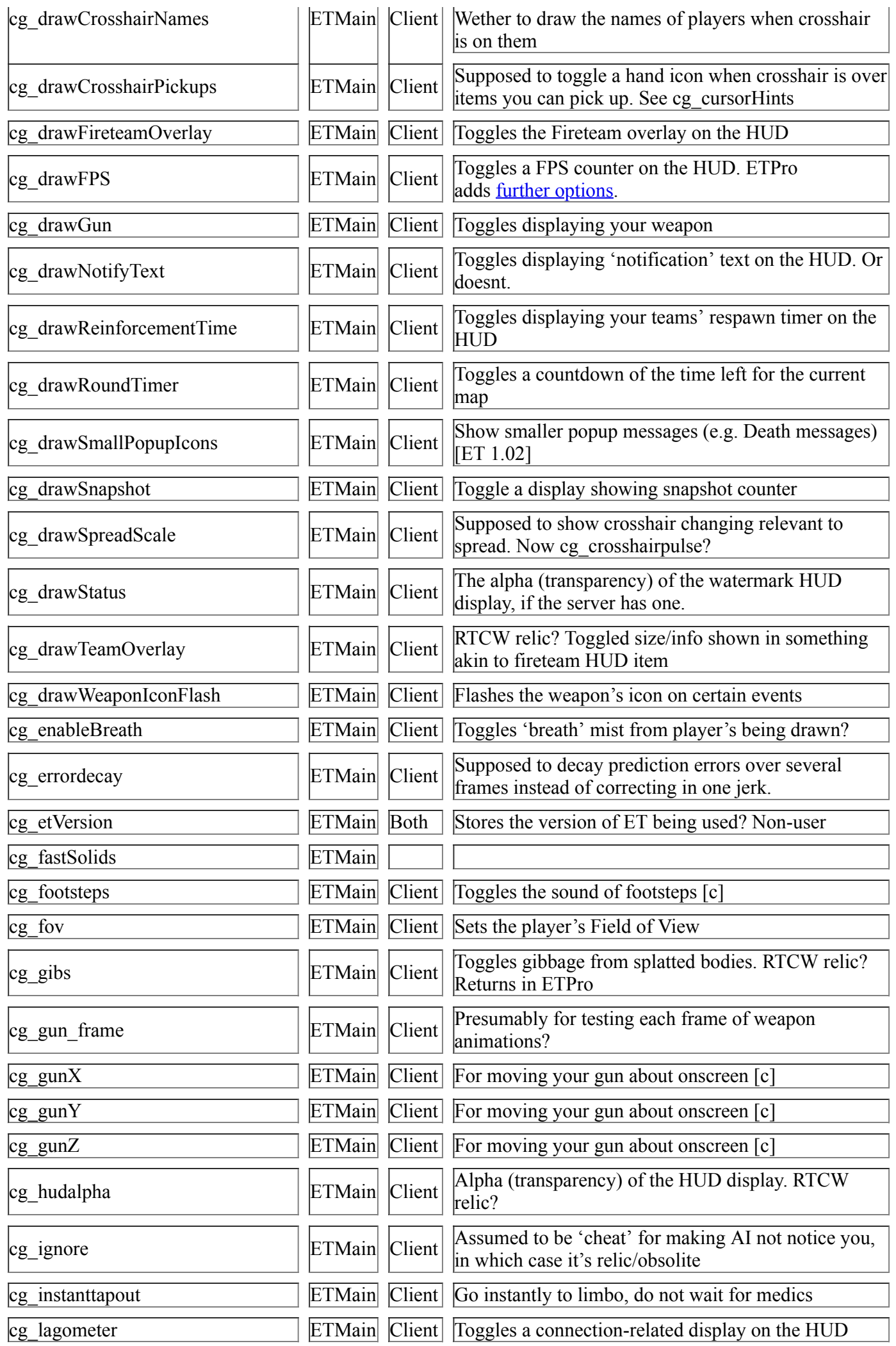

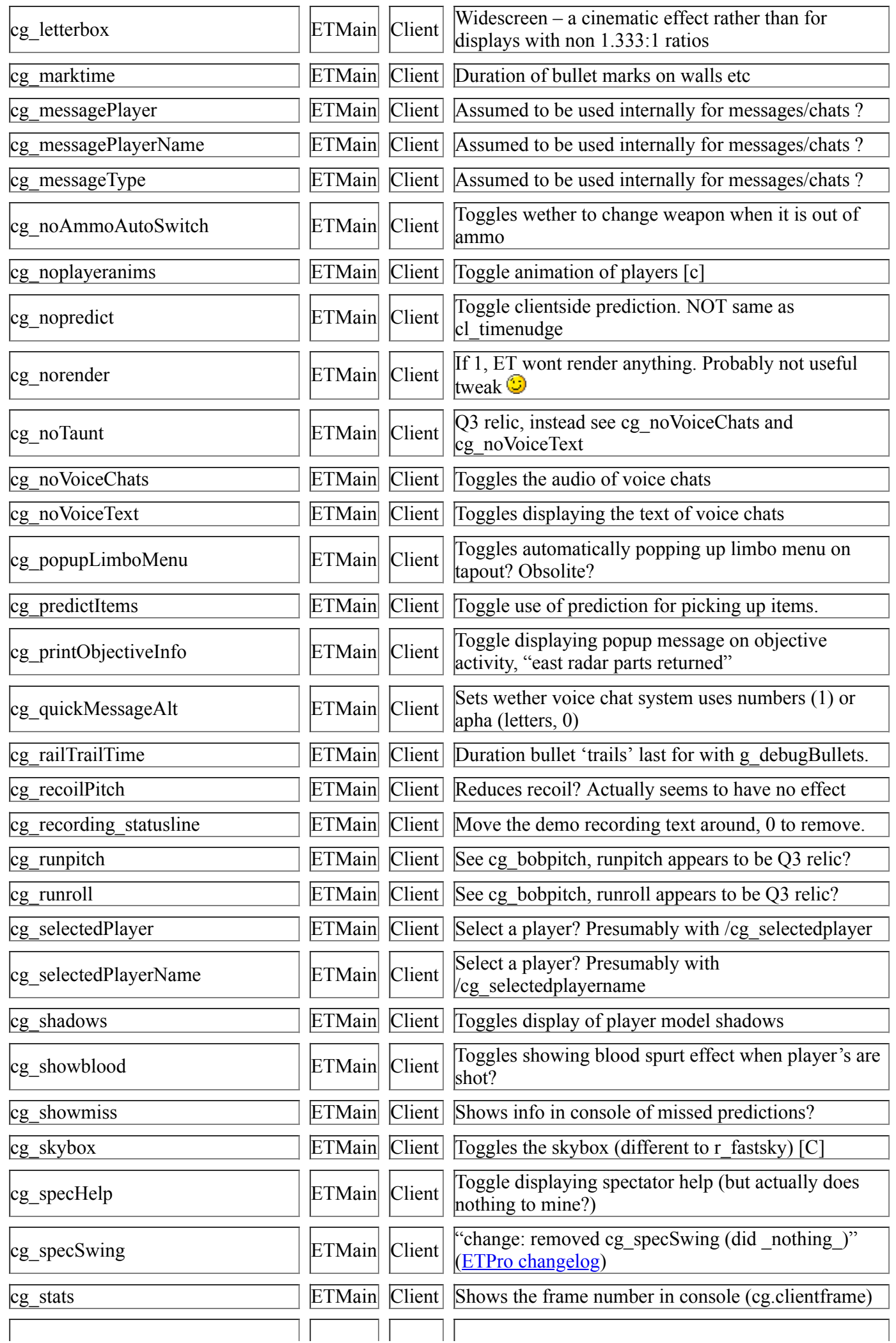

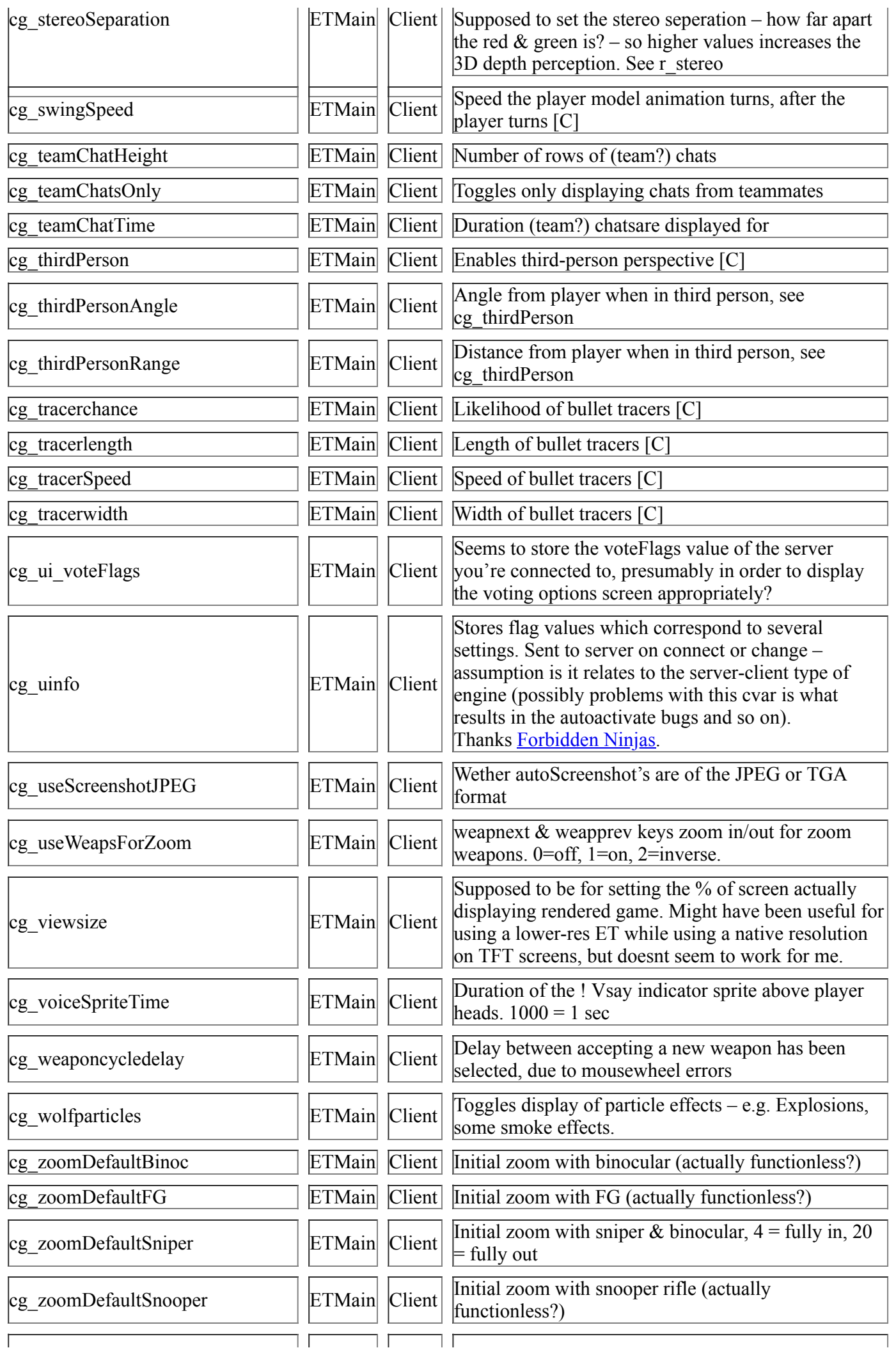

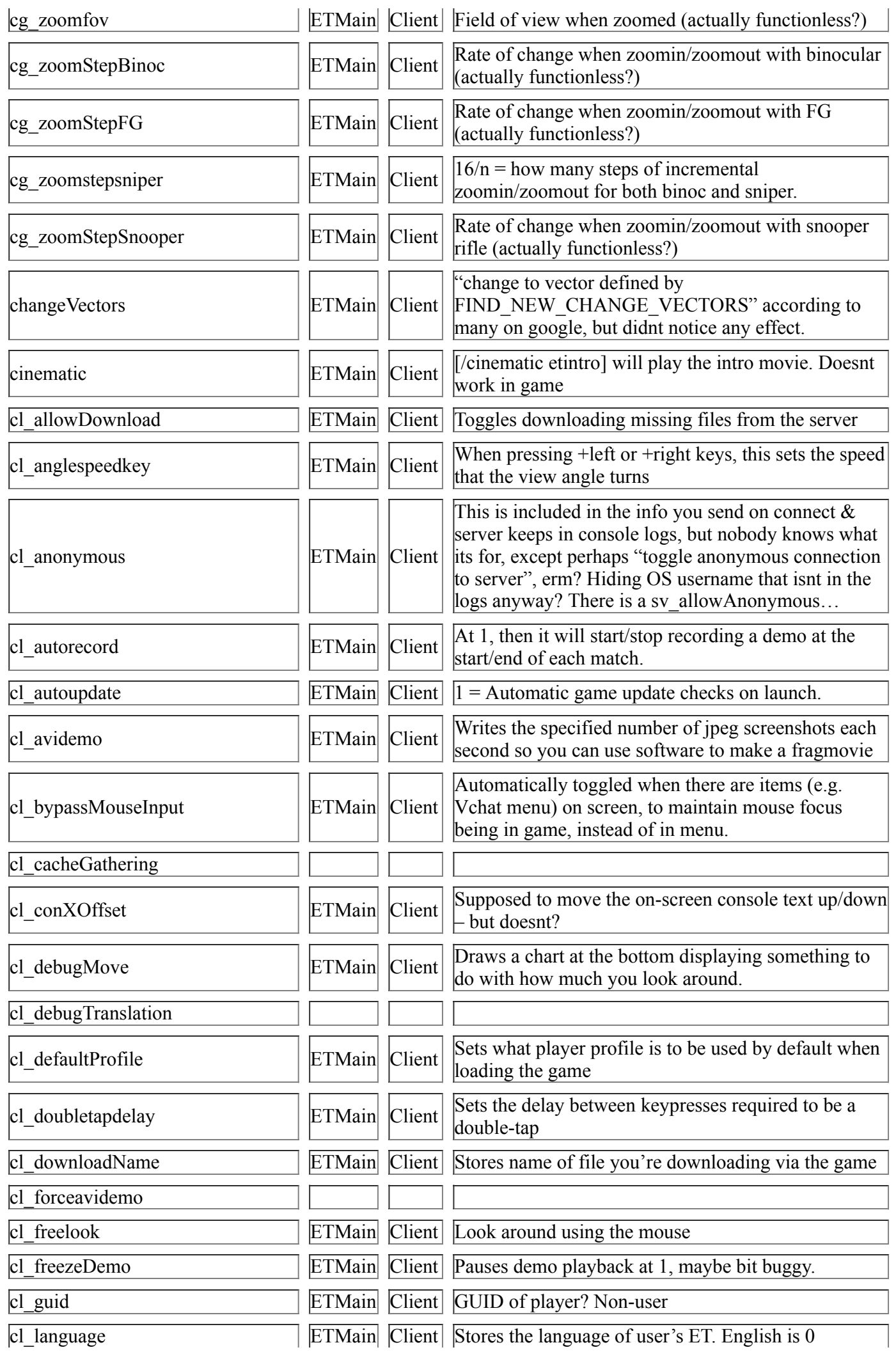

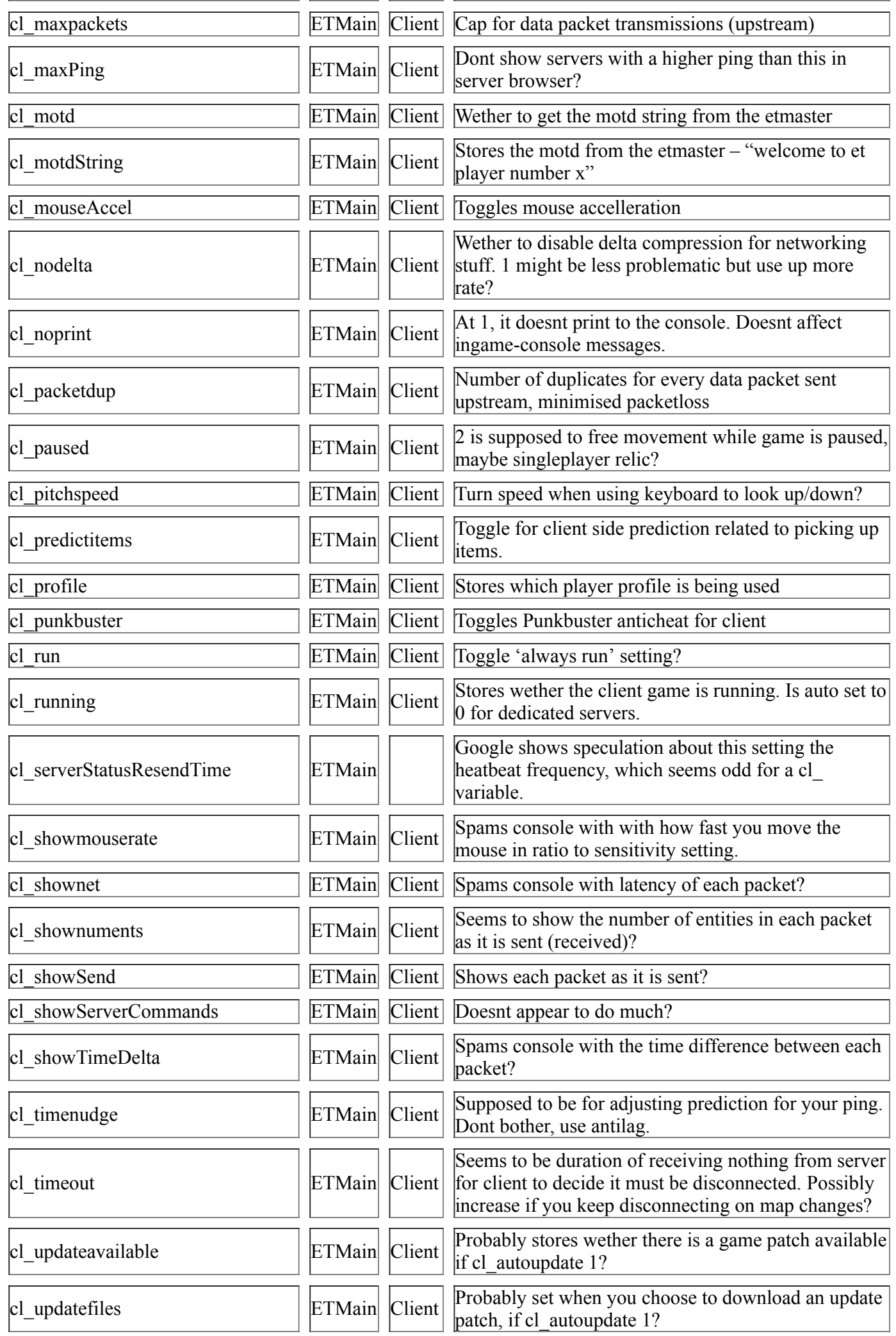

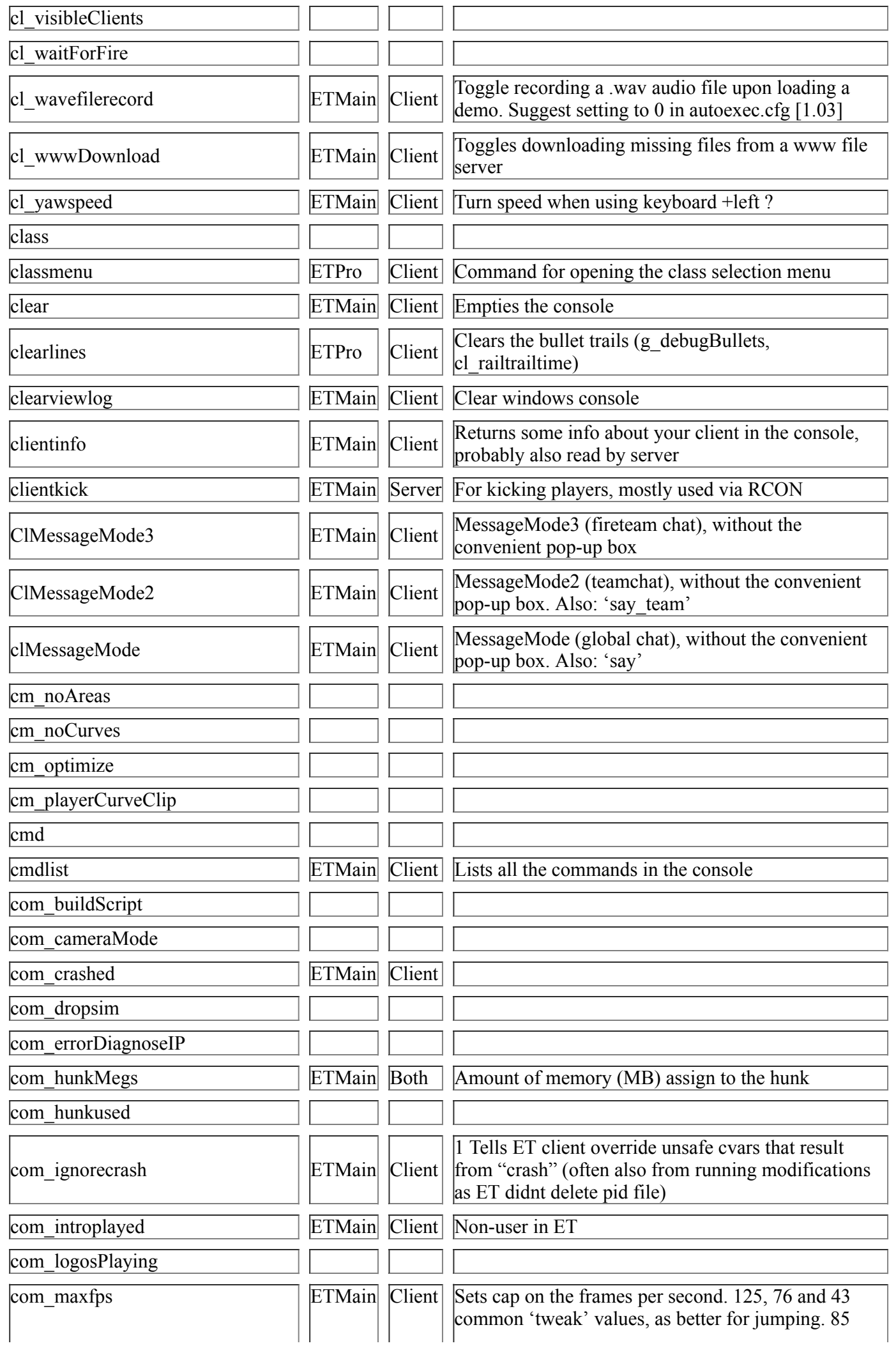

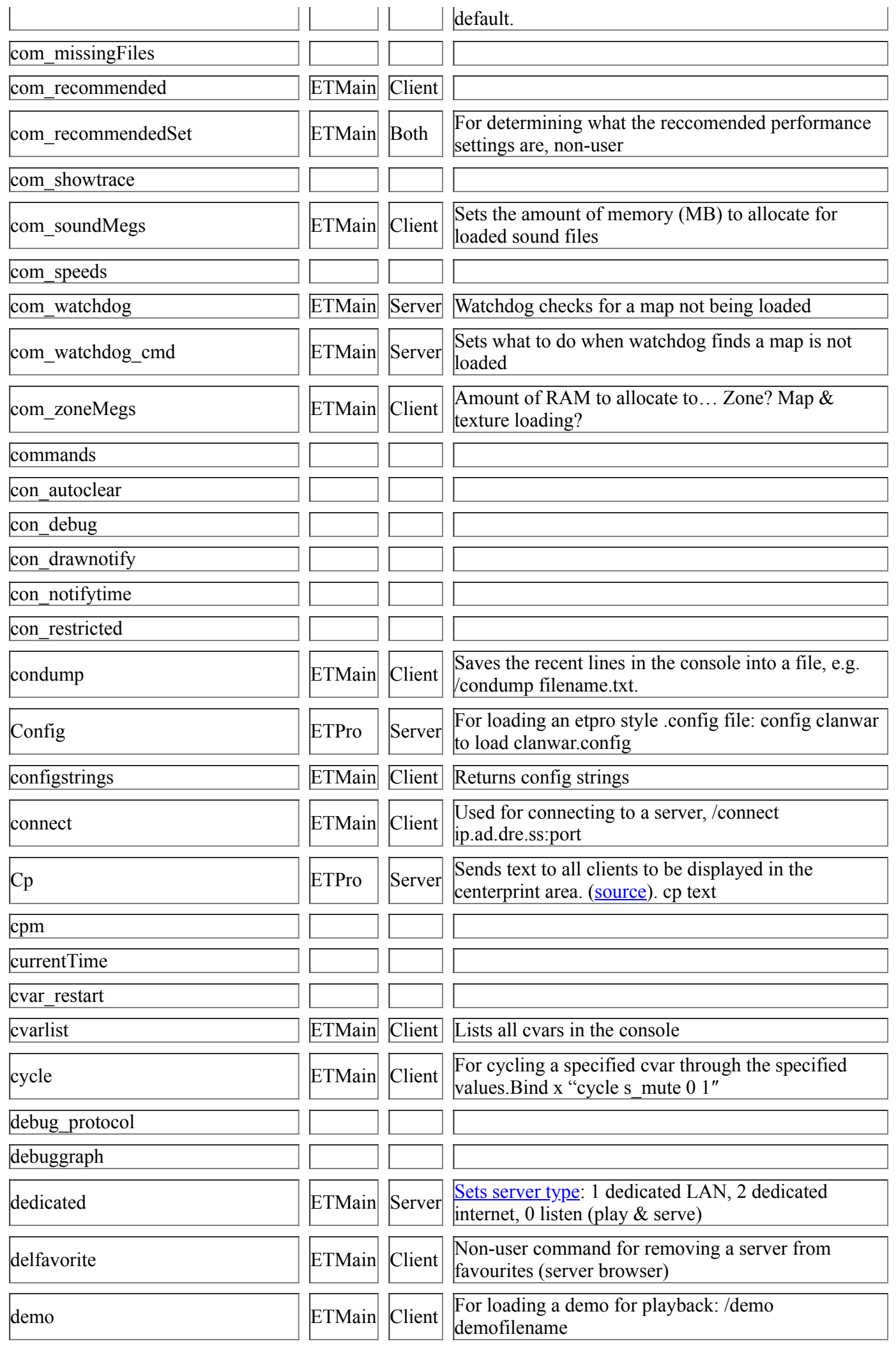

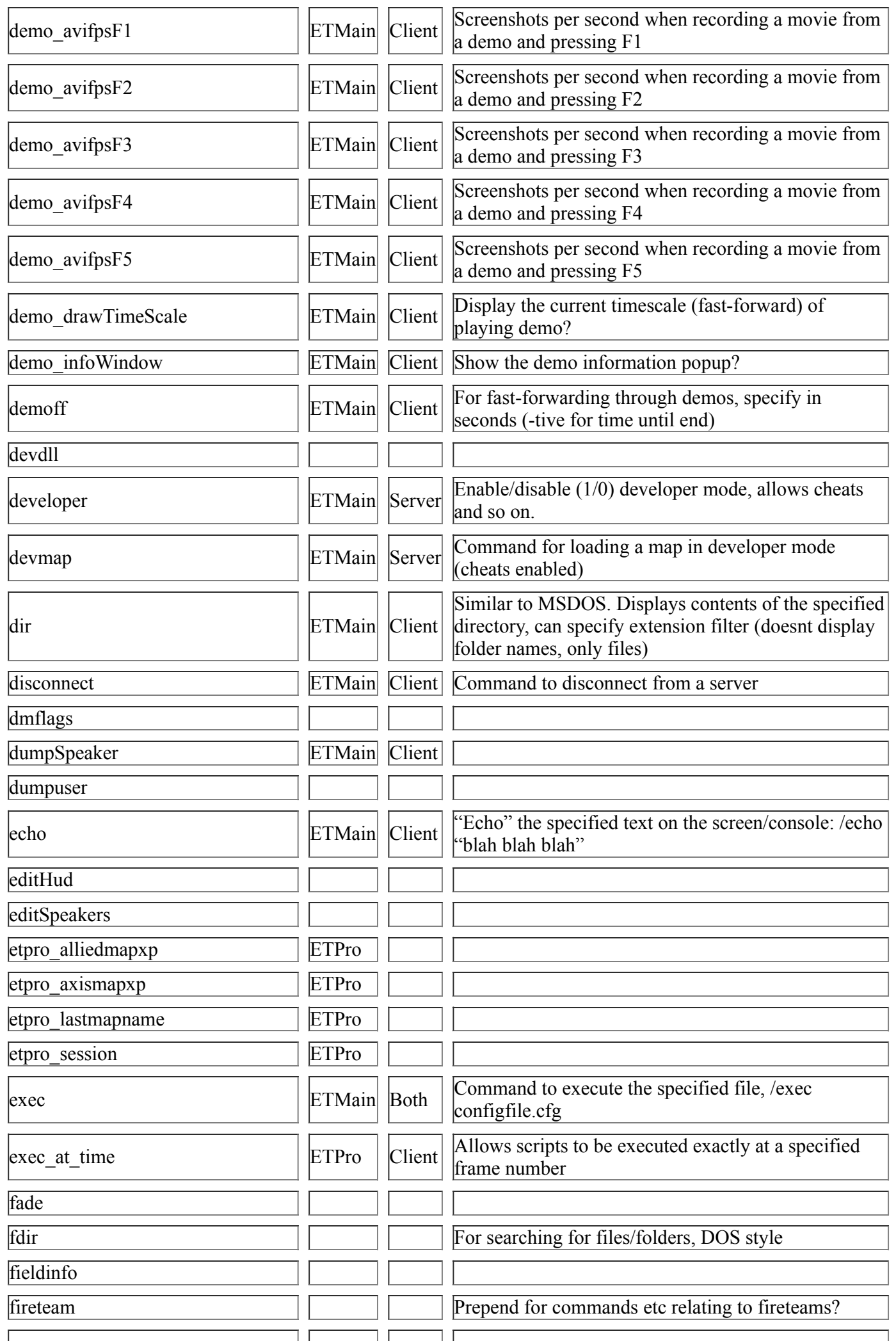

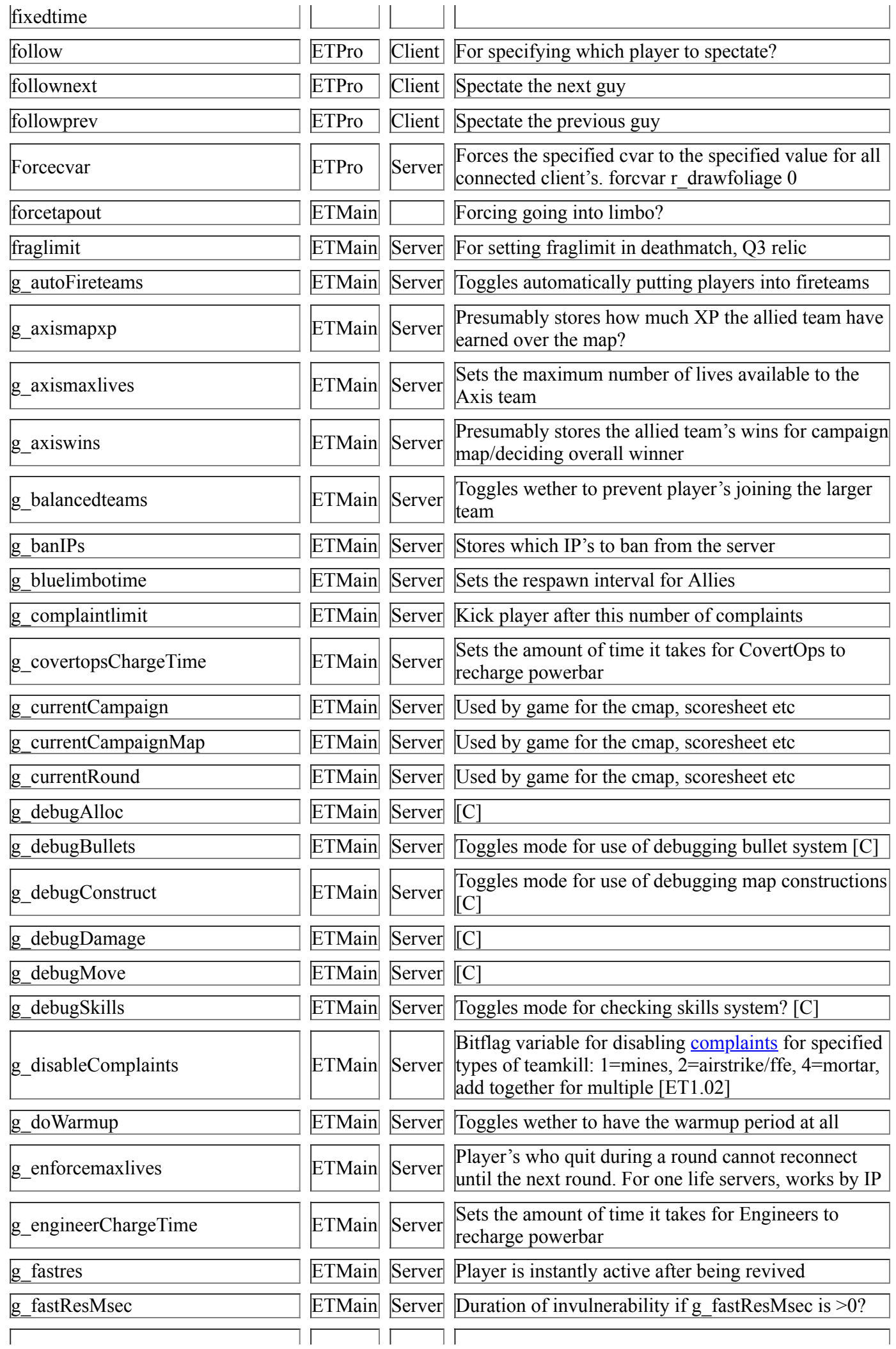

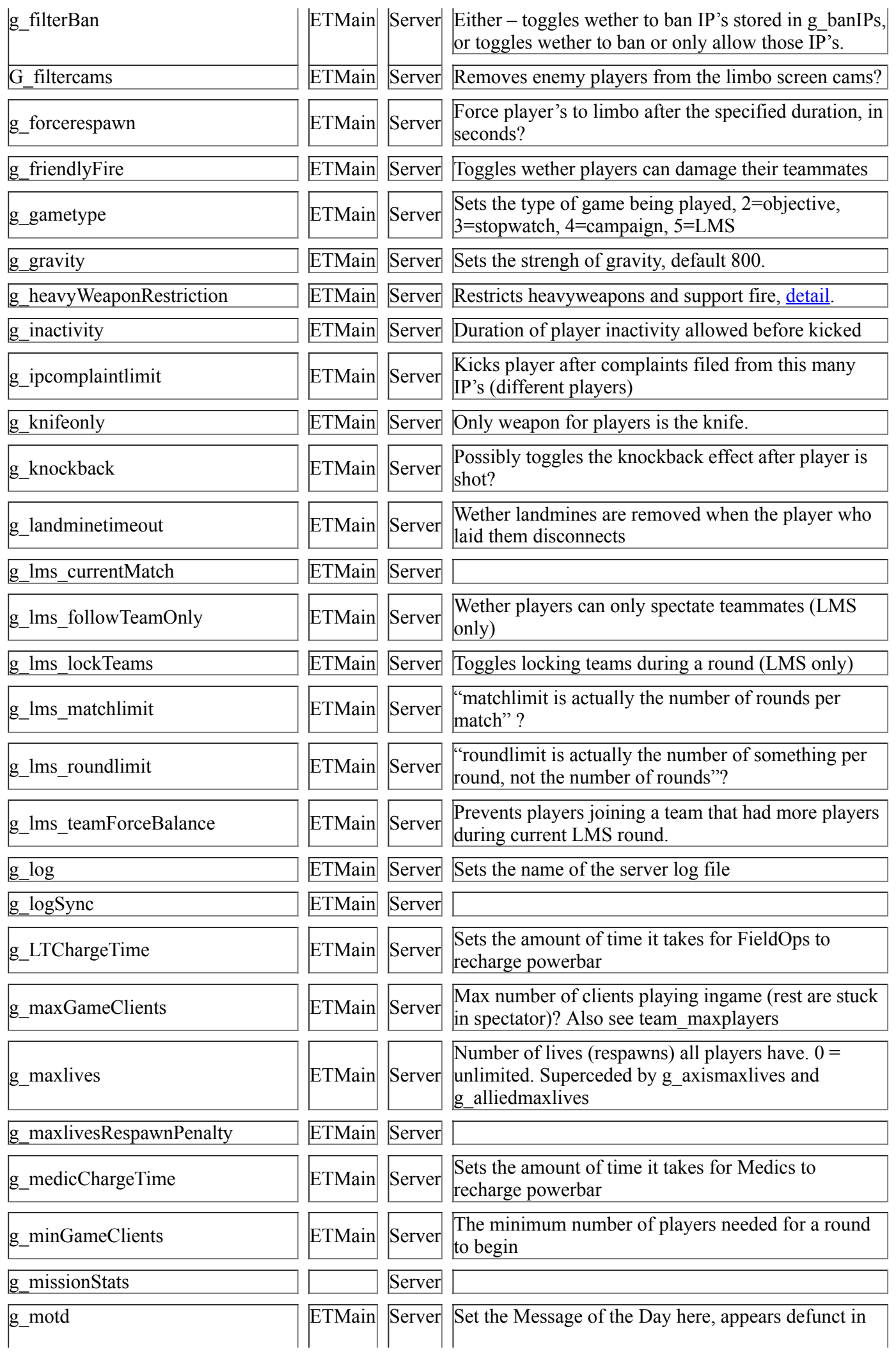

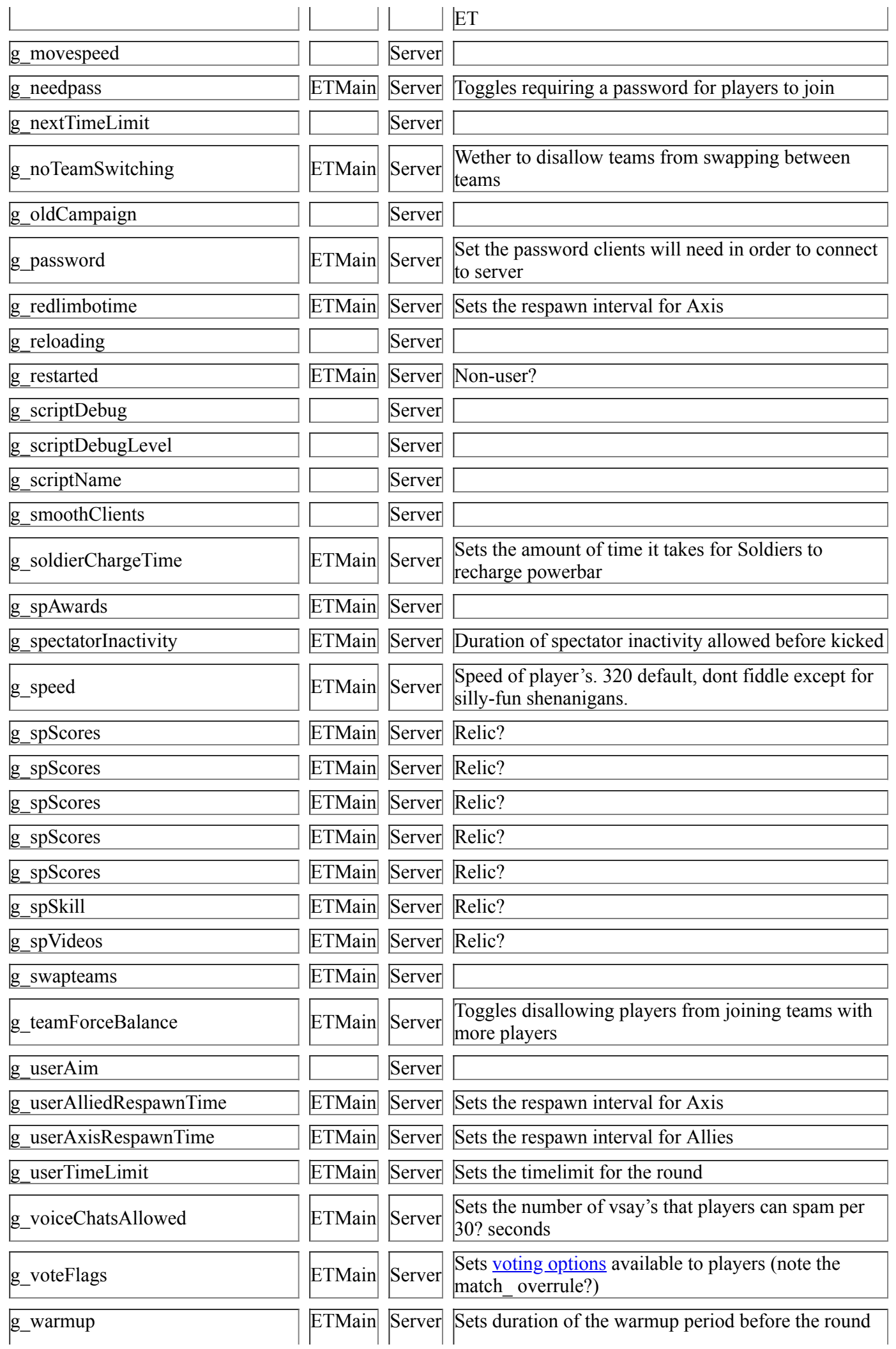

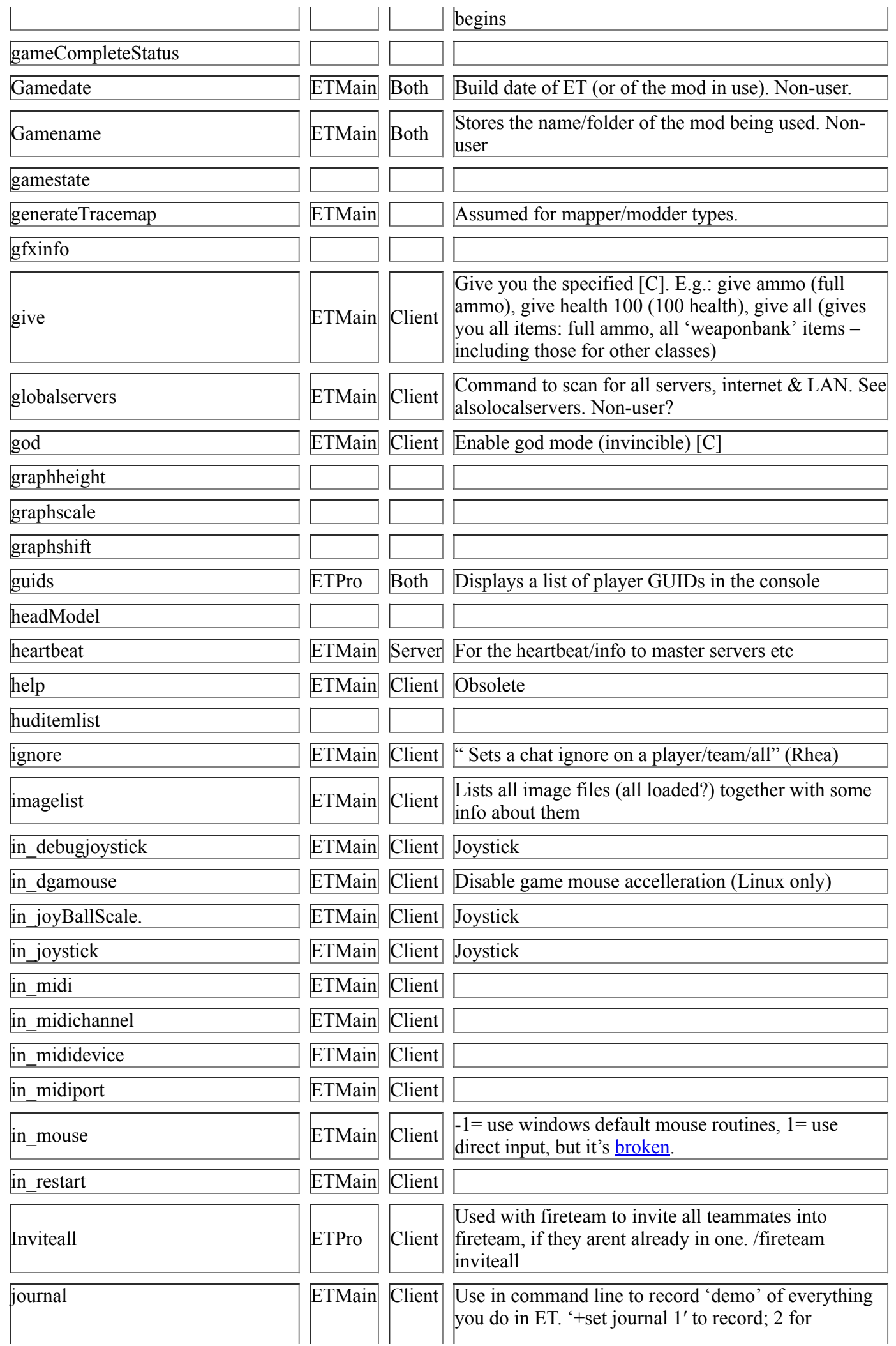

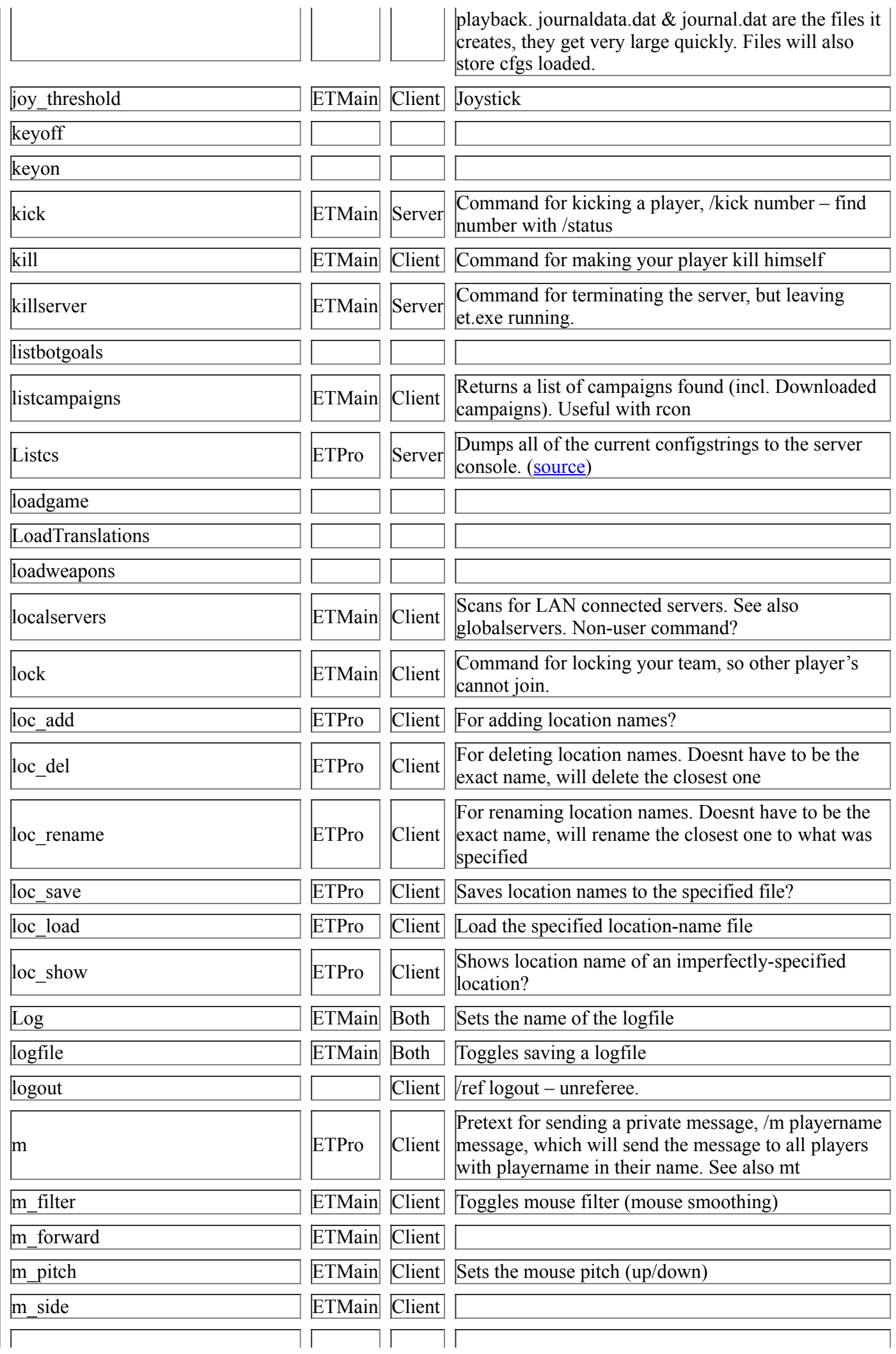

![](_page_23_Picture_284.jpeg)

![](_page_24_Picture_307.jpeg)

![](_page_25_Picture_276.jpeg)

![](_page_26_Picture_210.jpeg)

![](_page_27_Picture_226.jpeg)

![](_page_28_Picture_193.jpeg)

![](_page_29_Picture_279.jpeg)

![](_page_30_Picture_286.jpeg)

![](_page_31_Picture_225.jpeg)

![](_page_32_Picture_267.jpeg)

![](_page_33_Picture_282.jpeg)

![](_page_34_Picture_295.jpeg)

![](_page_35_Picture_272.jpeg)

![](_page_36_Picture_213.jpeg)

![](_page_37_Picture_110.jpeg)

![](_page_38_Picture_187.jpeg)

![](_page_39_Picture_282.jpeg)

![](_page_40_Picture_276.jpeg)

![](_page_41_Picture_193.jpeg)